# **kasyno bet365**

- 1. kasyno bet365
- 2. kasyno bet365 :bet 365 bet365
- 3. kasyno bet365 :bonus casino online senza deposito

## **kasyno bet365**

#### Resumo:

**kasyno bet365 : Alimente sua sorte! Faça um depósito em condlight.com.br e ganhe um bônus especial para impulsionar suas apostas!**  contente:

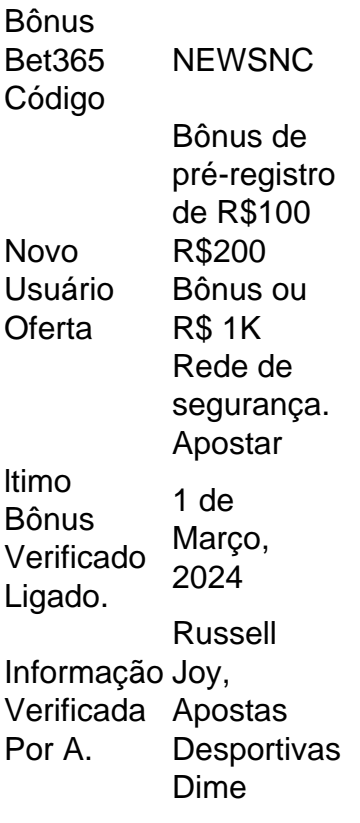

[vaidebet no corinthians](https://www.dimen.com.br/vaidebet-no-corinthians-2024-07-02-id-48438.html)

O jogo não é permitido em kasyno bet365 todos os lugares, e a bet365 não está licenciada para operar em kasyno bet365 todo o mundo.Você pode hipoteticamente acessar a plataforma do exterior com um VPN VPN, mas fazê-lo pode violar a lei do país e os T&Cs da bet365. Mas você pode usar uma VPN em kasyno bet365 seu país para proteger suas apostas e pessoais on-line. dados.

Por que kasyno bet365 conta Bet365 é restrita? Existem várias razões pelas quais as contas bet365 podem ser restritas, incluindo:apostas correspondentes, comportamento de apostas irracional, GamStop (auto-exclusão) e exploração de bônus bônus.

## **kasyno bet365 :bet 365 bet365**

l, todos os saques são processadom usando o método de pagamento do qual dos fundos inicialmente depositado a). Aconselhamos para você garanta e seu modelo registrode

também seja um modo Para O Qual deseja retirar? RetratoS - Ajuda inbet365 help-be 364 my–accoutnt ; retiraes Se já tiver depósito pelo PayPal ou todas as retirado é feitas o PaPaAl; Os Fundo serão creditadodos à kasyno bet365 dentro em kasyno bet365 24 horas após este

1. Primeiramente, é necessário ter uma conta na bet365. Se você ainda não possui, é hora de se cadastrar. O 2 processo é rápido e fácil, e em poucos minutos você já estará pronto para realizar suas apostas.

2. Após efetuar o 2 login na kasyno bet365 conta, é necessário realizar um depósito. Para isso, basta clicar no botão "Depositar" e escolher a forma 2 de pagamento que deseja utilizar. Siga as instruções para completar o depósito.

3. Com o saldo na kasyno bet365 conta, é hora 2 de escolher a aposta que deseja realizar. Para isso, acesse a seção "Esportes" e escolha o esporte que deseja apostar. 2 Em seguida, escolha o evento desejado e clique sobre a opção desejada.

4. Agora, basta informar o valor desejado na seção 2 "Apostar" e clicar em "Colocar Aposta". Em seguida, será exibida uma tela de confirmação, com os detalhes da kasyno bet365 aposta. 2 Caso esteja tudo certo, clique em "Confirmar" para finalizar a operação.

5. Se tudo ocorrer bem, você receberá uma mensagem de 2 confirmação da kasyno bet365 aposta, juntamente com o número da aposta. É isso! Agora, basta aguardar o resultado do evento desejado.

### **kasyno bet365 :bonus casino online senza deposito**

({img} por Wang Baoxun/Xinhua)

({img} por Wang Baoxun/Xinhua)

({img} por Wang Baoxun/Xinhua)

({img} por Wang Baoxun/Xinhua)

({img} por Wang Baoxun/Xinhua)

Author: condlight.com.br Subject: kasyno bet365 Keywords: kasyno bet365 Update: 2024/7/2 8:13:41